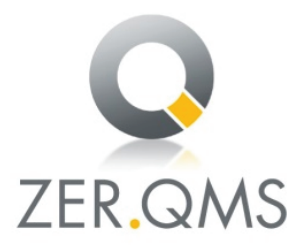

## ZERTIFIKAT

Die ZER-QMS bescheinigt hiermit, dass das Unternehmen

## **PreZero Energy GmbH** Köthensche Straße 3a 06406 Bernburg

für den Geltungsbereich Thermische Abfallbehandlungsanlage; Durch das thermische Behandeln von Abfällen, die einer bestimmten Spezifikation entsprechen müssen, wird Dampf erzeugt. Der Dampf wird als Prozessdampf und zur Stromerzeugung mittels Turbine abgegeben (Kraft-Wärmekopplung) ein Qualitätsmanagementsystem eingeführt hat und anwendet.

Durch ein Audit, Verfahrens-Nr. Z1025, wurde der Nachweis erbracht, dass dieses Managementsystem die Forderungen der folgenden Norm erfüllt:

## **DIN EN ISO 9001:2015**

Dieses Zertifikat ist gültig vom 06.12.2023\* bis 03.11.2026 Zertifikat-Registrier-Nr.: 025/Z1025-02

Dieses Unterzertifikat ist Teil des Gesamtzertifikates der PreZero Deutschland, KG, 32457 Porta Westfalica, mit der Nachweisstufe DIN EN ISO 9001.

Köln, den 08.12.2023

 $l$  Be  $l$  s

(Zertifizierungsstelle) ZER-QMS, Zertifizierungsstelle, Qualitäts- und Umweltgutachter GmbH Volksgartenstr. 48, 50677 Köln, Germany

\*Gültigkeit des vorherigen Zertifikats bis zum 3.11.2023

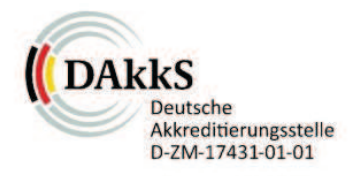